Log on to your volunteer account.

## MyVolunteerPage.com Login

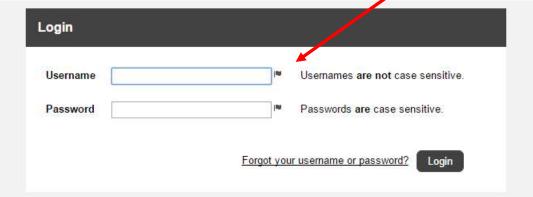

## **Privacy Policy**

Information contained here is only visible to you and the specific organization(s) you volunteer for. It will neither be disclosed to any other party nor used for any other purpose. Click here to view the complete MyVolunteerPage.com privacy policy.

MyVolunteerPage.com

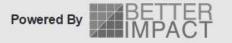

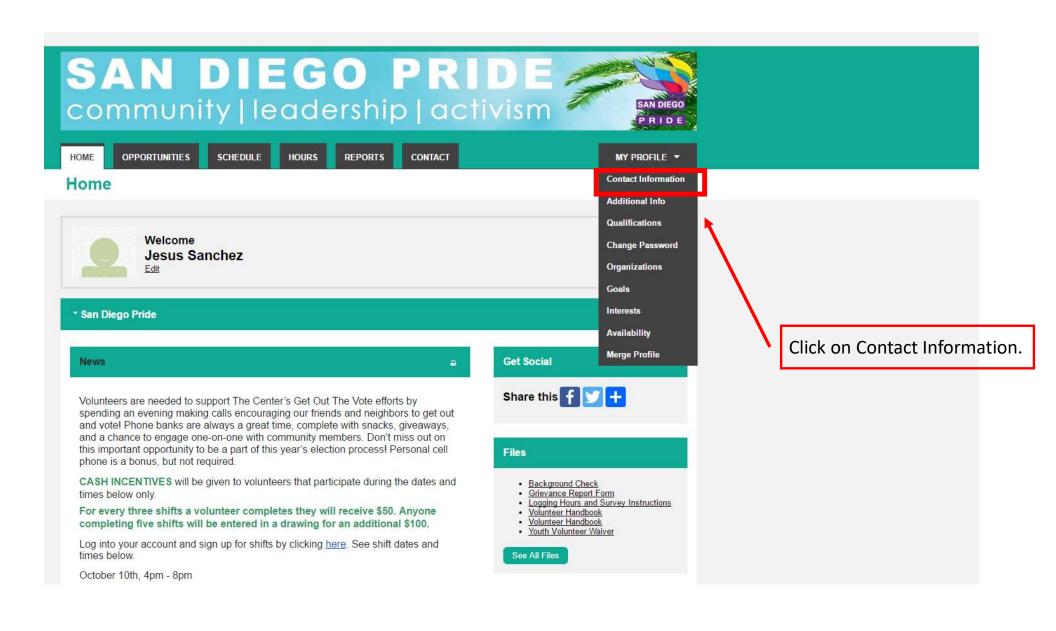

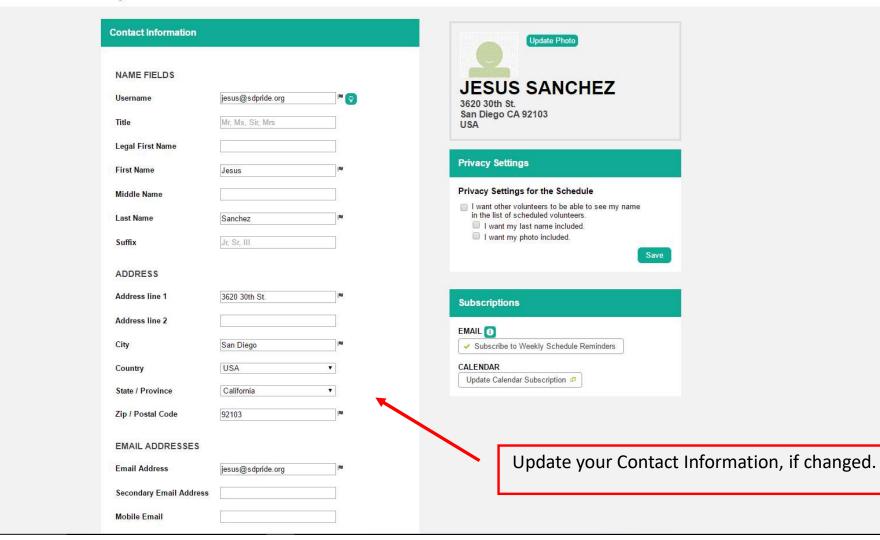

| Lip., Jami Jami                   | 3E 103                        |          |                               |      |
|-----------------------------------|-------------------------------|----------|-------------------------------|------|
| EMAIL ADDRESSES                   |                               |          |                               |      |
| Email Address                     | jesus@sdpride.org             | PM       |                               |      |
| Secondary Email Address           |                               |          |                               |      |
| Mobile Email                      |                               |          |                               |      |
| * Not available in all areas. Vie | ew Mobile Email Information h | ere.     |                               |      |
| PHONE NUMBERS                     |                               |          |                               |      |
| Home Phone                        |                               |          |                               |      |
| Work Phone                        | 619-297-7683                  |          |                               |      |
| Work Extension                    | 101                           |          |                               |      |
| Cell Phone                        |                               |          |                               |      |
| Phone Preference                  | Not Specified                 | •]       |                               |      |
| ONLINE PRESENCE                   |                               |          |                               |      |
| Twitter Username                  | @                             |          |                               |      |
| Linkedin Profile URL              |                               |          |                               |      |
| MISC FIELDS                       |                               |          | Don't forget to save at the e | and  |
| Date of Birth                     | 04/30/1980                    |          | Don't lorget to save at the e | iiu. |
| Region                            | English (USA)                 | •        |                               |      |
|                                   |                               | Save     |                               |      |
|                                   |                               |          |                               |      |
|                                   |                               |          |                               |      |
| MyVolunteerPage.com               |                               | Site Map | Powered By BETTER             |      |

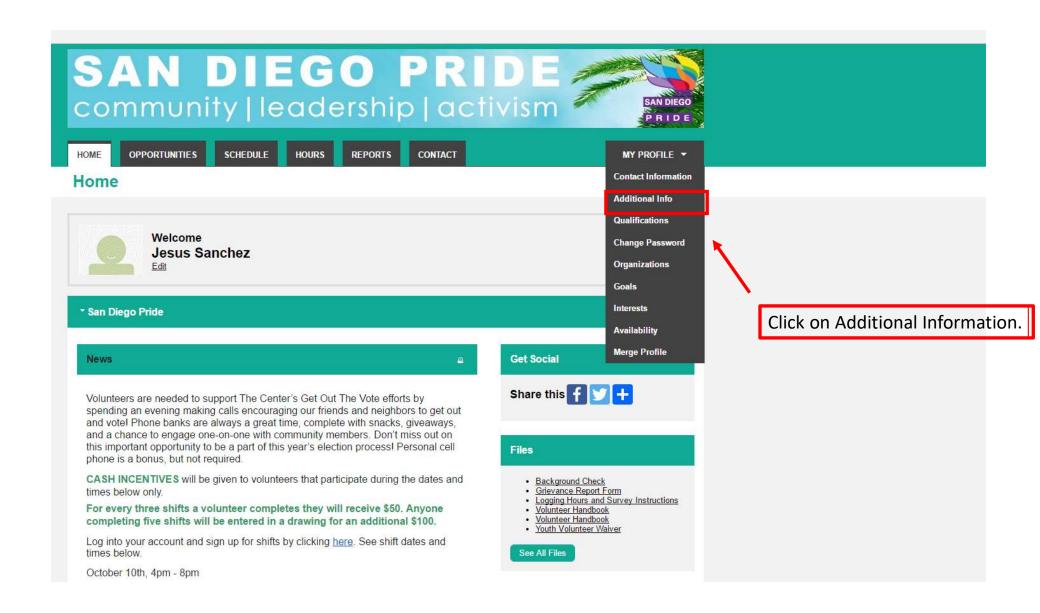

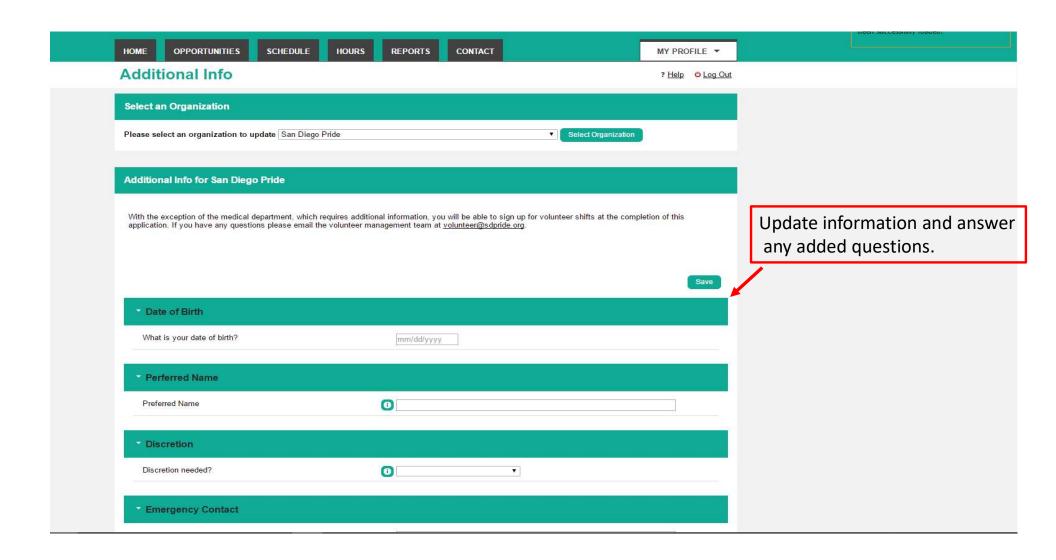

|                                                                                                    |                    | <i>D</i> |                        |
|----------------------------------------------------------------------------------------------------|--------------------|----------|------------------------|
| Clubs/Organizations                                                                                                    |                    |          |                        |
| What clubs and/or organizations have you been or are you currently affiliated with?                                                                                                    |                    |          |                        |
| Agreement                                                                                                    |                    |          |                        |
| By checking this box I affirm the facts set forth in this application are true and accurate.                                                                                                    |                    |          |                        |
| By checking this box I understand if I am accepted as a<br>volunteer, any false statements, omissions, or other<br>misrepresentations made by me in this application may result in<br>my immediate dismissal. |                    |          |                        |
| Background check is required for all volunteer positions. By checking this box you understand and agree to a background check.                                                                                |                    |          |                        |
| Demographics                                                                                                    |                    |          |                        |
| Ethnicity Origin (or Race):                                                                                                    | Hispanic or Latino | *        |                        |
| Sexual Orientation:                                                                                                    | Gay                | *        |                        |
| Gender:                                                                                                    | Male               | ▼]       |                        |
| Äge                                                                                                    | 25-34              | •        |                        |
|                                                                                                    |                    | Save     | Save your information. |

Powered Dr. BETTER

MyVolunteerPage.com

Site Map